# How to Apply to ECE Graduate School

Marios S. Pattichis

## Apply at http://www.unm.edu/apply/

| Before you Apply: | Albuquerque Campus<br>Applications                                                                      | International Student<br>Applications | Branch Campus<br>Applications |
|-------------------|----------------------------------------------------------------------------------------------------|---------------------------------------|-------------------------------|
| 1 CR              | Albuquerque Campus<br>Students applying to the Albuquerque Campus should use the<br>applications below. | mpus should use the                   |                               |
|                   |                                                                                                    | Undergraduate Applicati               | on                            |
|                   |                                                                                                    | Graduate Application                  |                               |
|                   |                                                                                                    | Non-Degree Applicatio                 | n                             |

- 1. Click on "Albuquerque Campus Applications".
- 2. Click on "Graduate Application".
- 3. Create a login account.

### M.Sc. Degree in Computer Engineering

| Application for Admissions |                 |                                                                                                    |                                                                                | SAVE SAVE & CONTINUE                                                                                                    |
|----------------------------|-----------------|----------------------------------------------------------------------------------------------------|--------------------------------------------------------------------------------|----------------------------------------------------------------------------------------------------|
| Personal Information       |                 | SAVE SAVE & CONTINUE Program of Interest                                                                                                    |                                                                                | Program of Interest                                                                                                    |
| Educational Background     |                 | I programs, please visit degrees.unm.edu which will further direct you to department websites.<br>formation on all programs as well as descriptions of courses. To see admission requirements, | The UNM Catalog contains information<br>navigate to Colleges, choose the appro | s, please visit degrees.unm.edu which will further direct you to department websites.<br>on all programs as well as descriptions of courses. To see admission requirements,<br>priate department, then choose the graduate program. |
| Program of Interest        |                 | the appropriate department, then choose the graduate program.<br>structions as a guide for specific program requirements.                                                                      | College/School*                                                                | s as a guide for specific program requirements.           School of Engineering                                                                                                    |
| Letter of Intent           | College/School* | School of Engineering ~                                                                                                    | -                                                                              | Important: Domestic applicants applying for Anderson School of Management must use the application available at http://www.mgt.unm.edu/                                                                                             |
| CV/Resume                  |                 | Important: Domestic applicants applying for Anderson School of Management must use the application available at <b>http://www.mgt.unm.edu/</b>                                                 | Department*                                                                    | Electrical and Computer Engineering                                                                                                    |
| Important Links            | Department*     | Electrical and Computer Engineering                                                                                                    | Program/Major*                                                                 | Computer Engineering ∨                                                                                                    |
| Recommendations            | Program/Major*  |                                                                                                    | Degree*                                                                        | Note: in many cases, 'Program/Major' will be identical to 'Department'.           MS Computer Engineering (Thesis option)         Image: Computer Engineering (Thesis option)                                                       |
| Check Your Application     |                 | Please Select<br>PhD Computer Engineering<br>MS-CPE/MBA Business Administration                                                                                                    | Interest*                                                                      | Please Select                                                                                                    |
| Application Instructions   | Degree*         | MS Computer Engineering (Thesis option)<br>MS Computer Engineering (Non Thesis option)                                                                                                    | Second interest                                                                | Computer Architecture and VLSI Design<br>Computer Networks and Systems<br>Bioengineering                                                                                                    |
|                            |                 |                                                                                                    | Faculty member preference, Additional interest(s), or Alternative campus.      | Information Systems<br>Computer Graphics/Vision/Image Processing                                                                                                    |

## Suggest Possible Advisor(s) for your Degree

|                                                                                    | SAVE SAVE & CONTIN                                                                                                    |
|------------------------------------------------------------------------------------|----------------------------------------------------------------------------------------------------|
| The UNM Catalog contains information on<br>navigate to Colleges, choose the approp | s, please visit degrees.unm.edu which will further direct you to department websites.<br>on all programs as well as descriptions of courses. To see admission requirements,<br>priate department, then choose the graduate program.<br>as a guide for specific program requirements. |
| College/School*                                                                    | School of Engineering $\checkmark$                                                                                                    |
|                                                                                    | Important: Domestic applicants applying for Anderson School of Management must use the application available at http://www.mgt.unm.edu/                                                                                                    |
| Department*                                                                        | Electrical and Computer Engineering $\sim$                                                                                                    |
| Program/Major*                                                                     | Computer Engineering $\vee$                                                                                                    |
|                                                                                    | Note: in many cases, 'Program/Major' will be identical to 'Department'.                                                                                                    |
| Degree*                                                                            | MS Computer Engineering (Thesis option)                                                                                                    |
| Interest*                                                                          | Computer Graphics/Vision/Image Processing                                                                                                    |
| Second interest                                                                    | Computer Architecture and VLSI Design $\checkmark$                                                                                                    |
| Faculty member preference, Additional                                              |                                                                                                    |
| interest(s), or Alternative campus.                                                | For some programs (Biology, Computer Science, Psychology) you are required to list<br>faculty members you wish to work with in order of preference. For select Education<br>programs, please note if you are interested in the Gallup or Farmington campus.                          |
| Entry Term*                                                                        | Fall v                                                                                                    |
| Entry Year*                                                                        | 2018 ~                                                                                                    |

### **1.** Look for faculty profiles at:

http://www.ece.unm.edu/faculty-staff/index.html

#### 2. Click on Faculty profile

#### **Marios Pattichis**

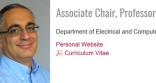

Department of Electrical and Computer Engineering

#### 3. Click on the Personal Website to see what the faculty is doing

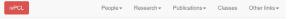

Dynamically Reconfigurable Architecture Systems for Time-Varying

Image Constraints (DRASTIC)

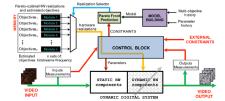

DRASTIC is focused on the development of adaptive video processing systems that can change in response to content, their environment, or user needs. The DRASTIC platform allows changes in both the software and the hardware that is used to process the videos. Click for 30-minute video explanation in vimeo. Download PDF of full presentation.

## How to Apply for the Online Degree in Computer Engineering

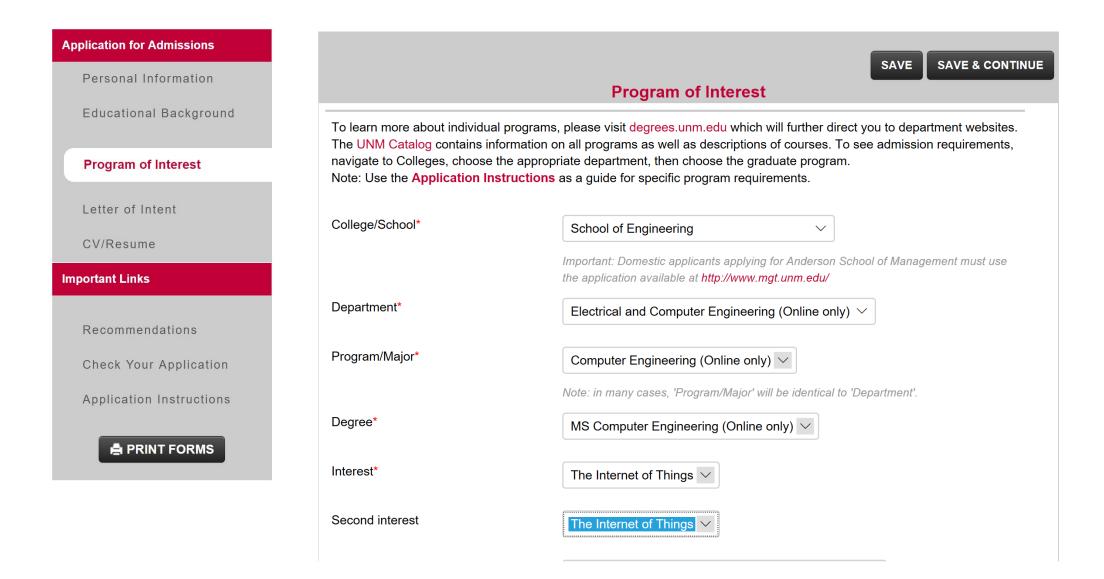

## How to Apply for the Online Degree in Electrical Engineering

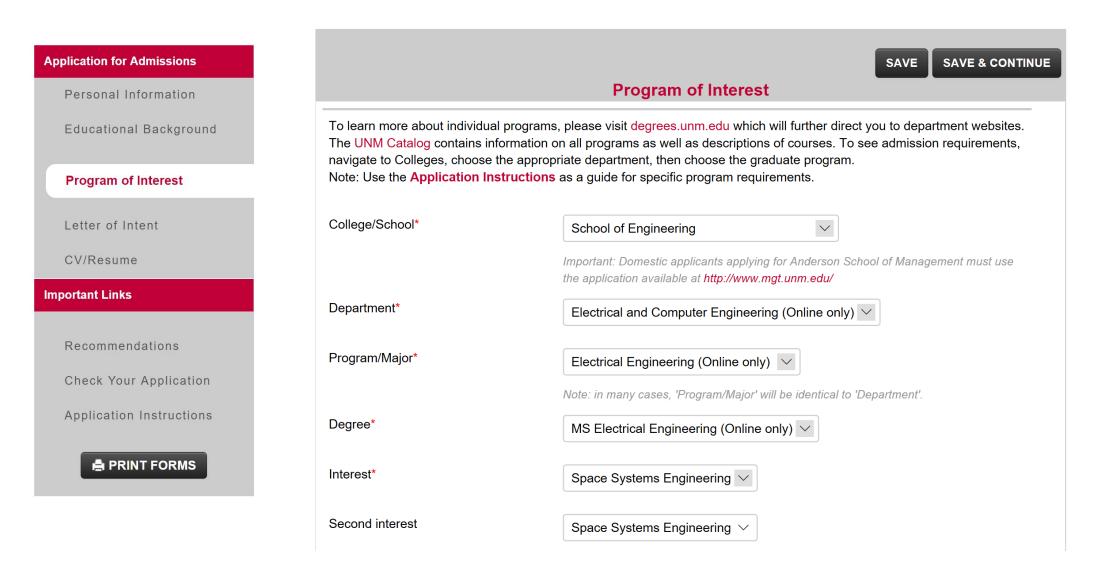